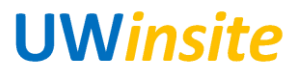

### **AP 07: Process a recurring invoice Created on 2/22/2018**

### **AP 07: Process a recurring invoice**

#### **Procedure**

This User Guide outlines the steps required to process a recurring invoice.

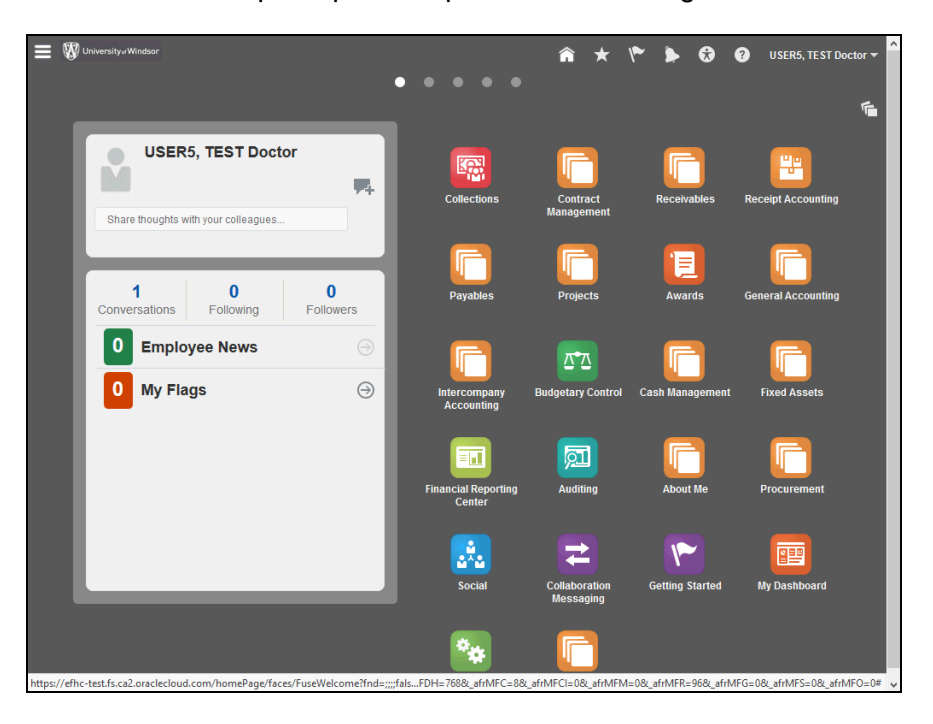

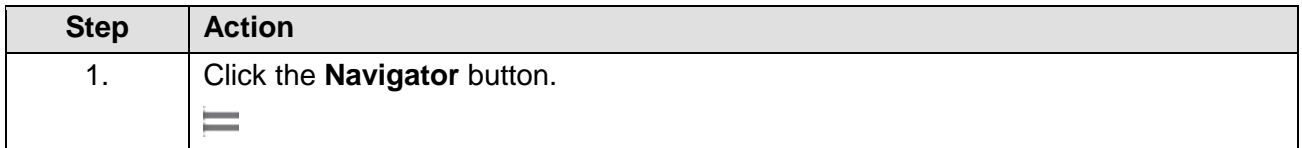

# **UWinsite**

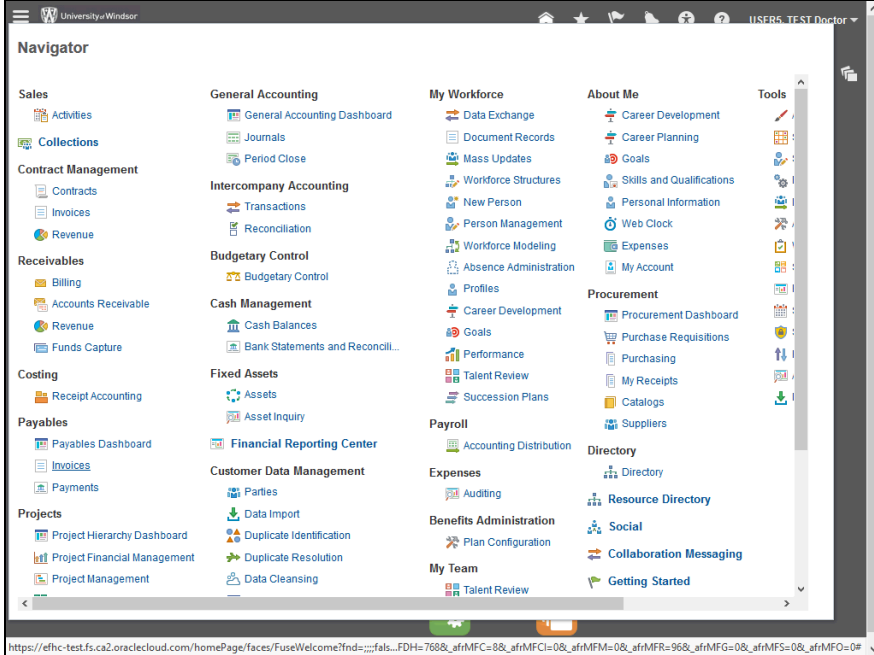

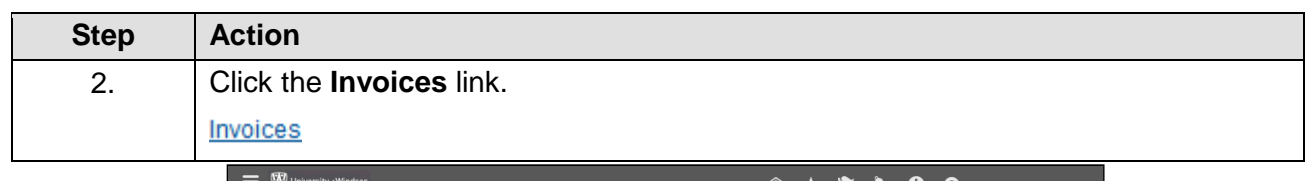

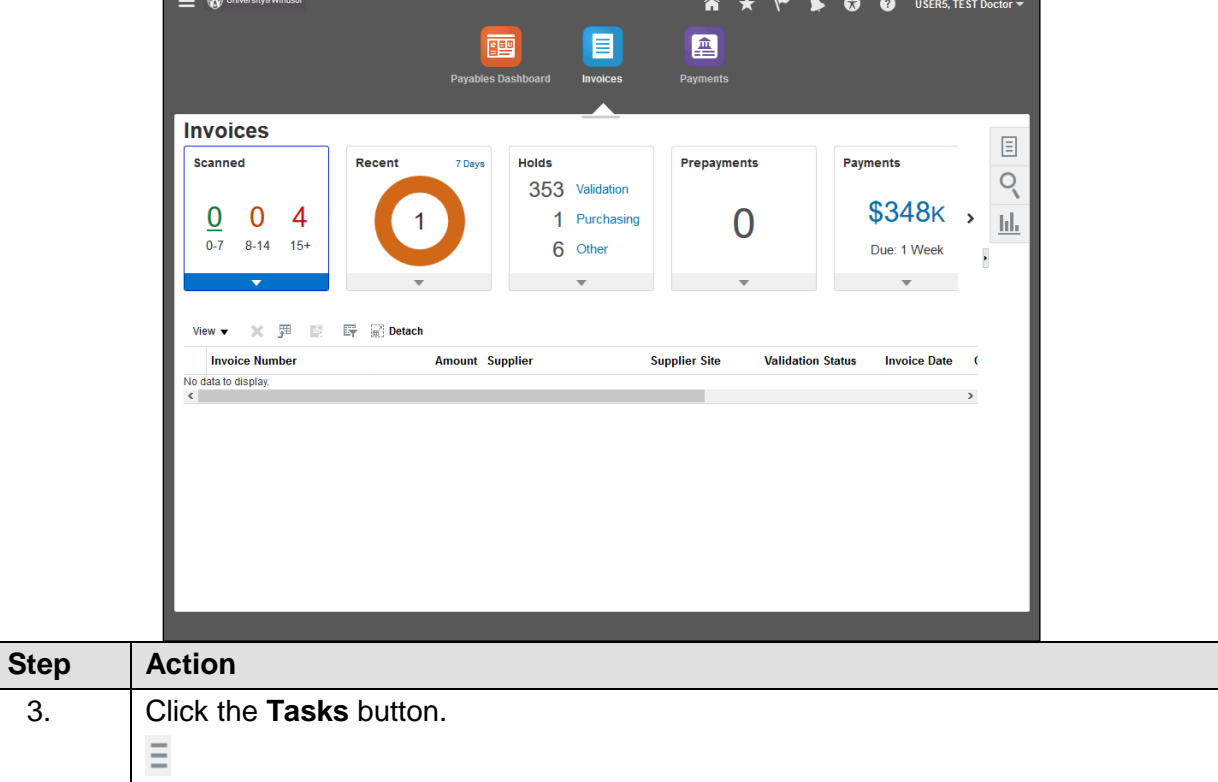

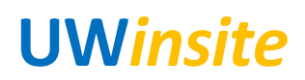

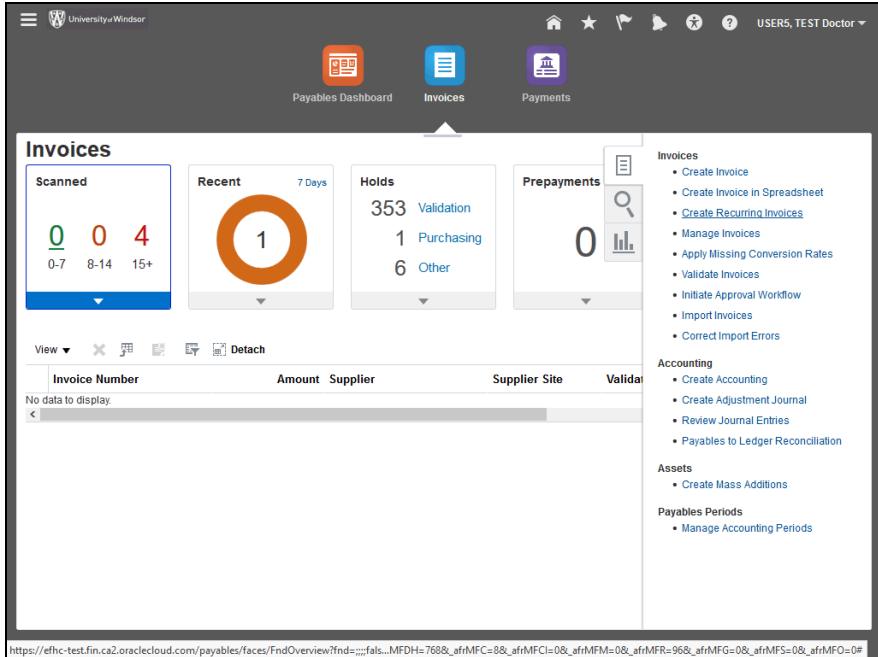

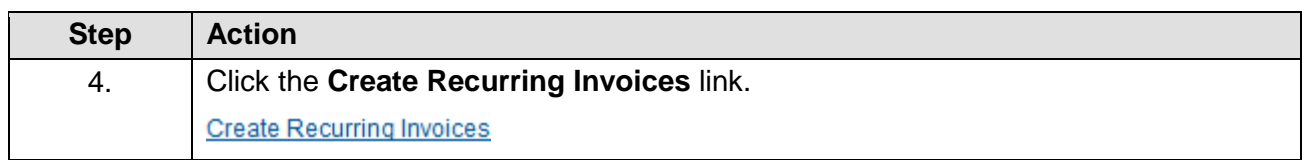

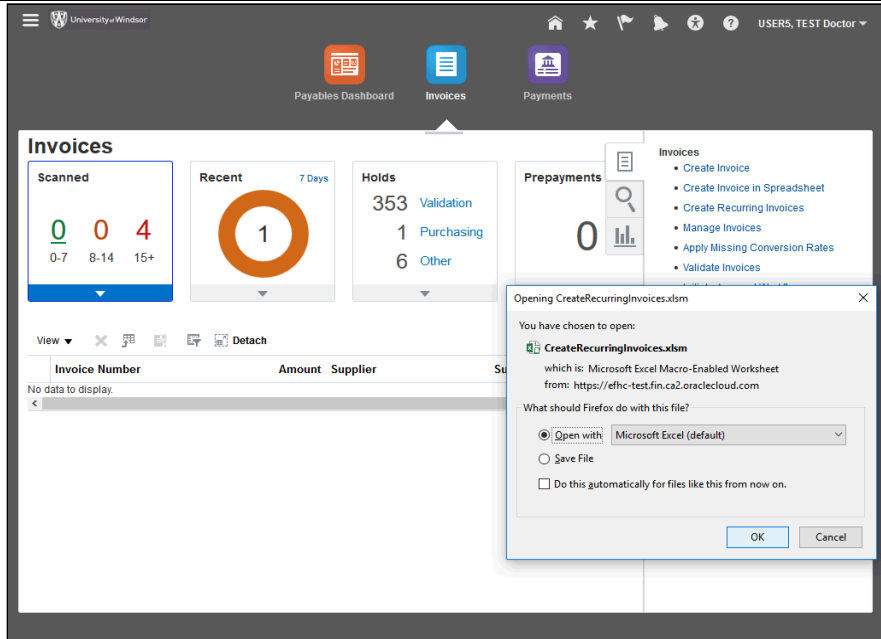

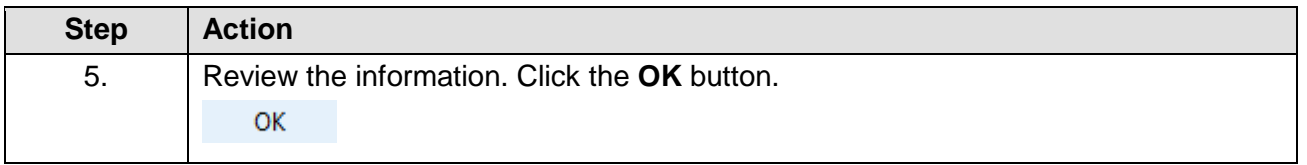

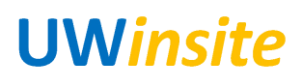

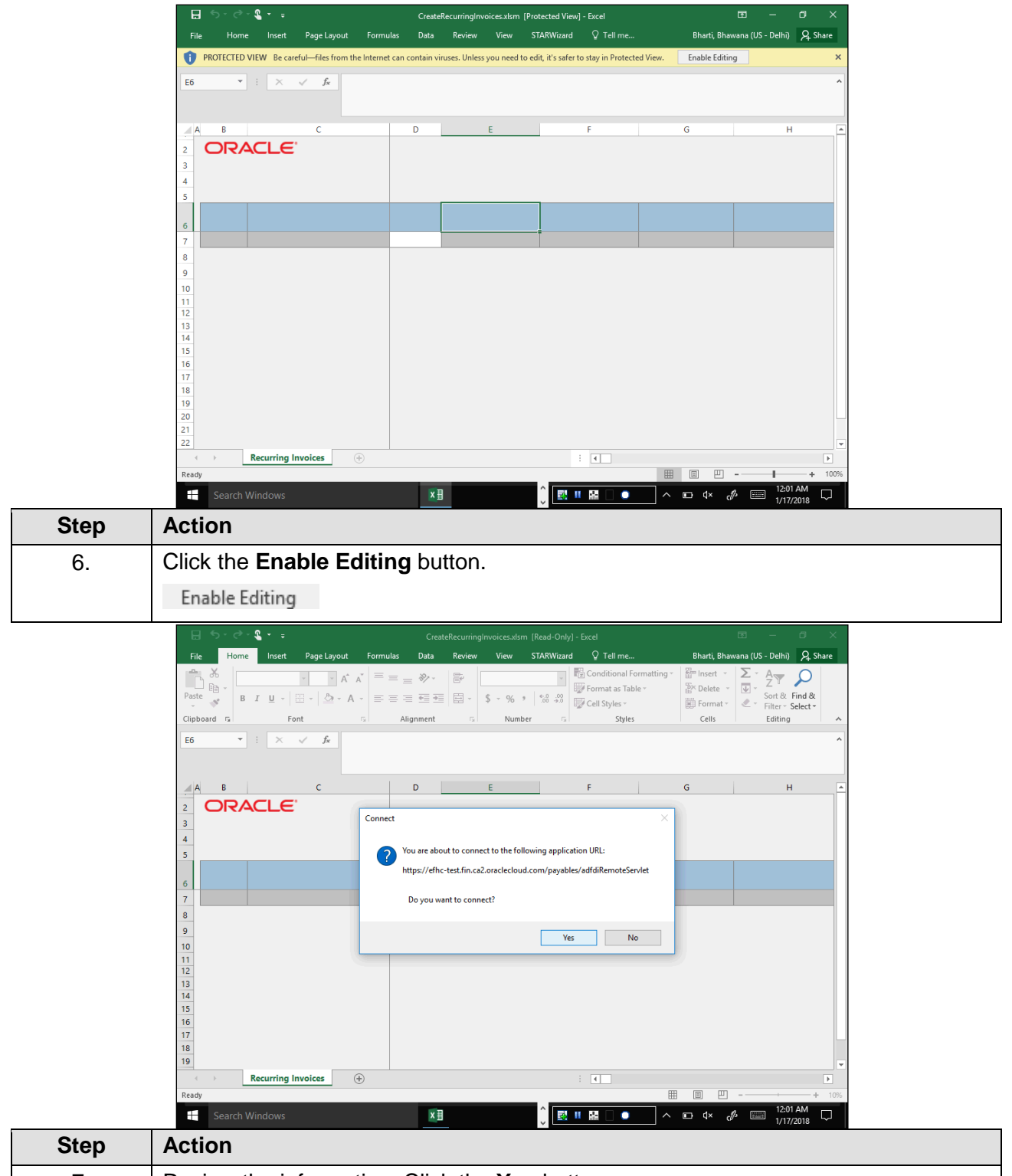

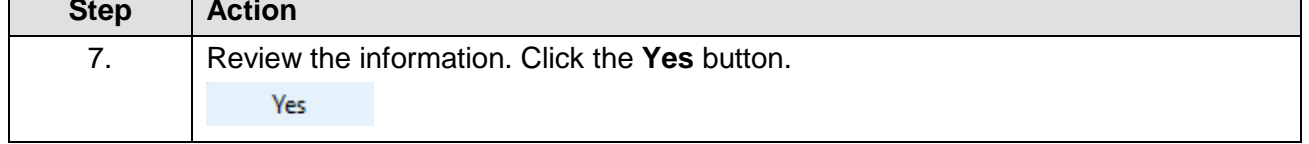

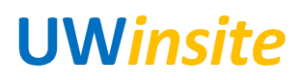

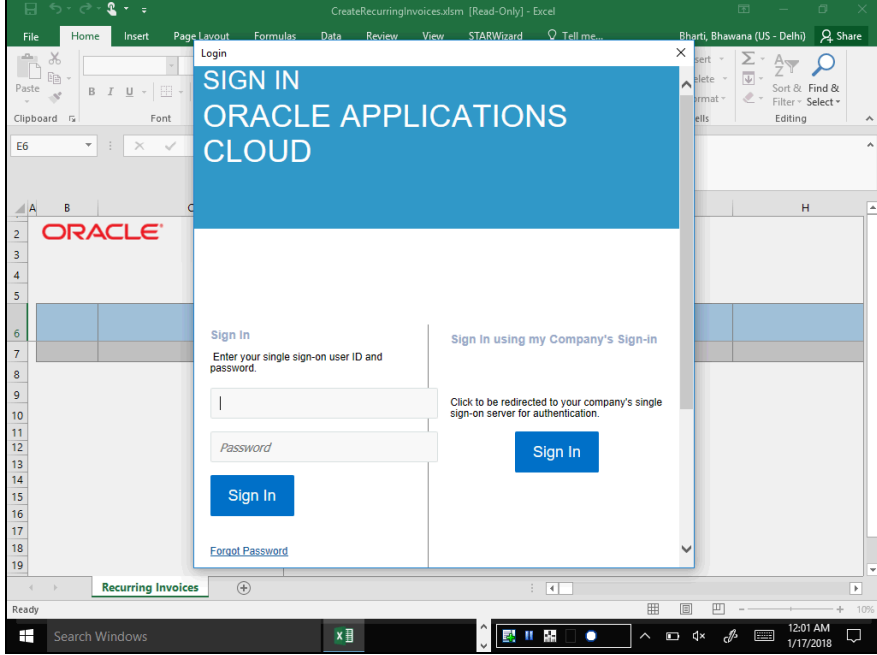

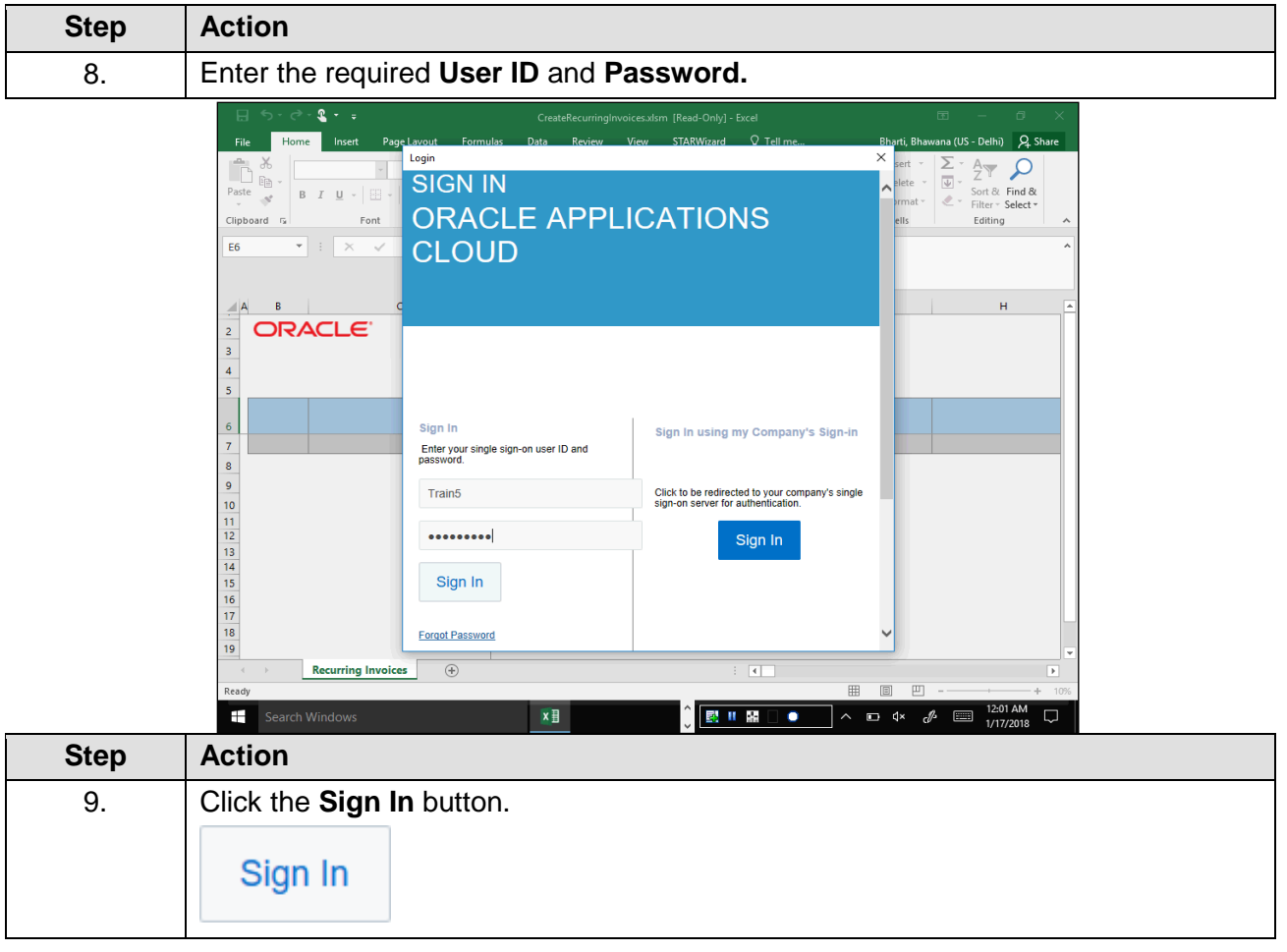

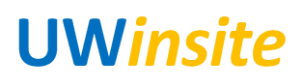

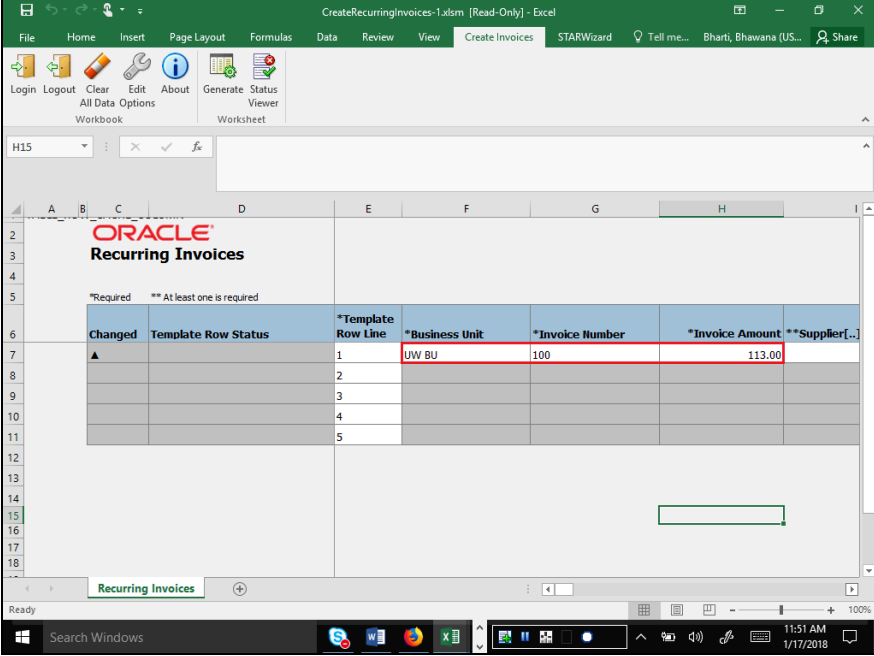

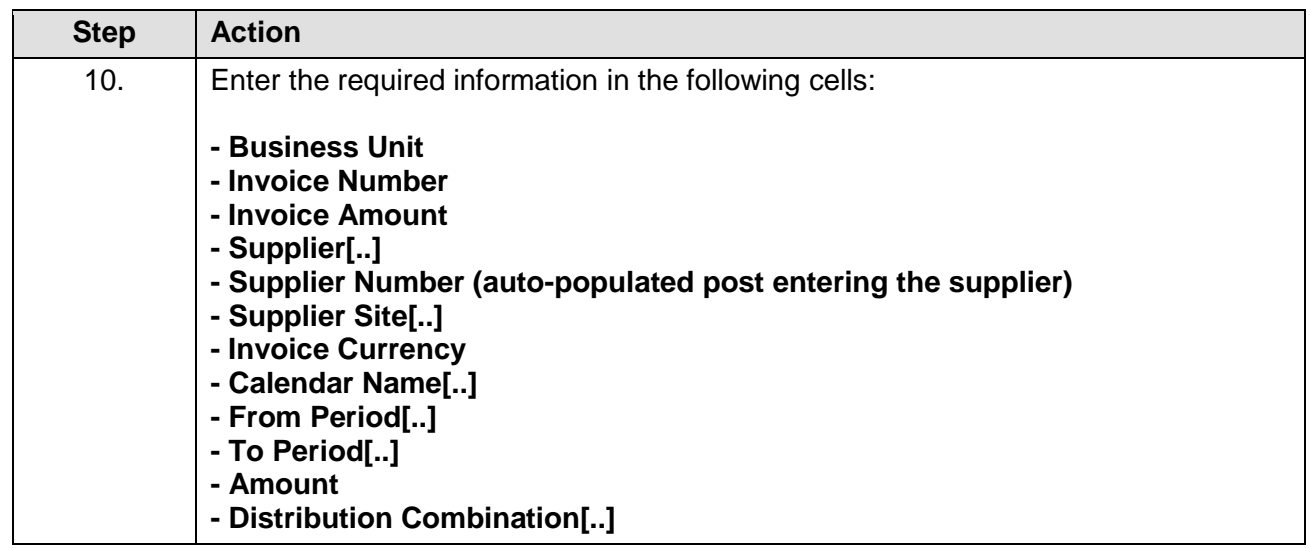

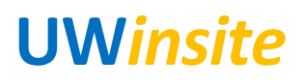

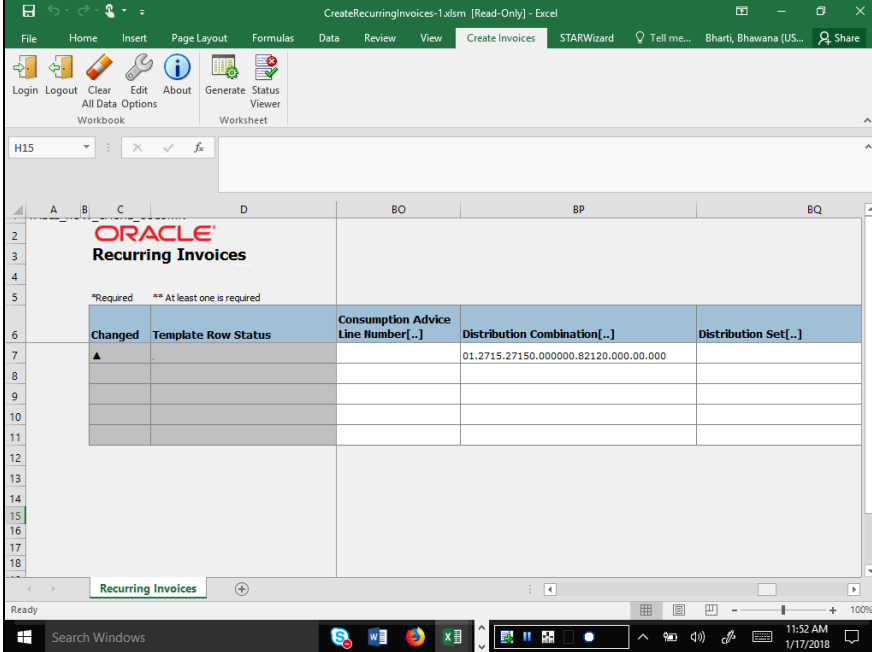

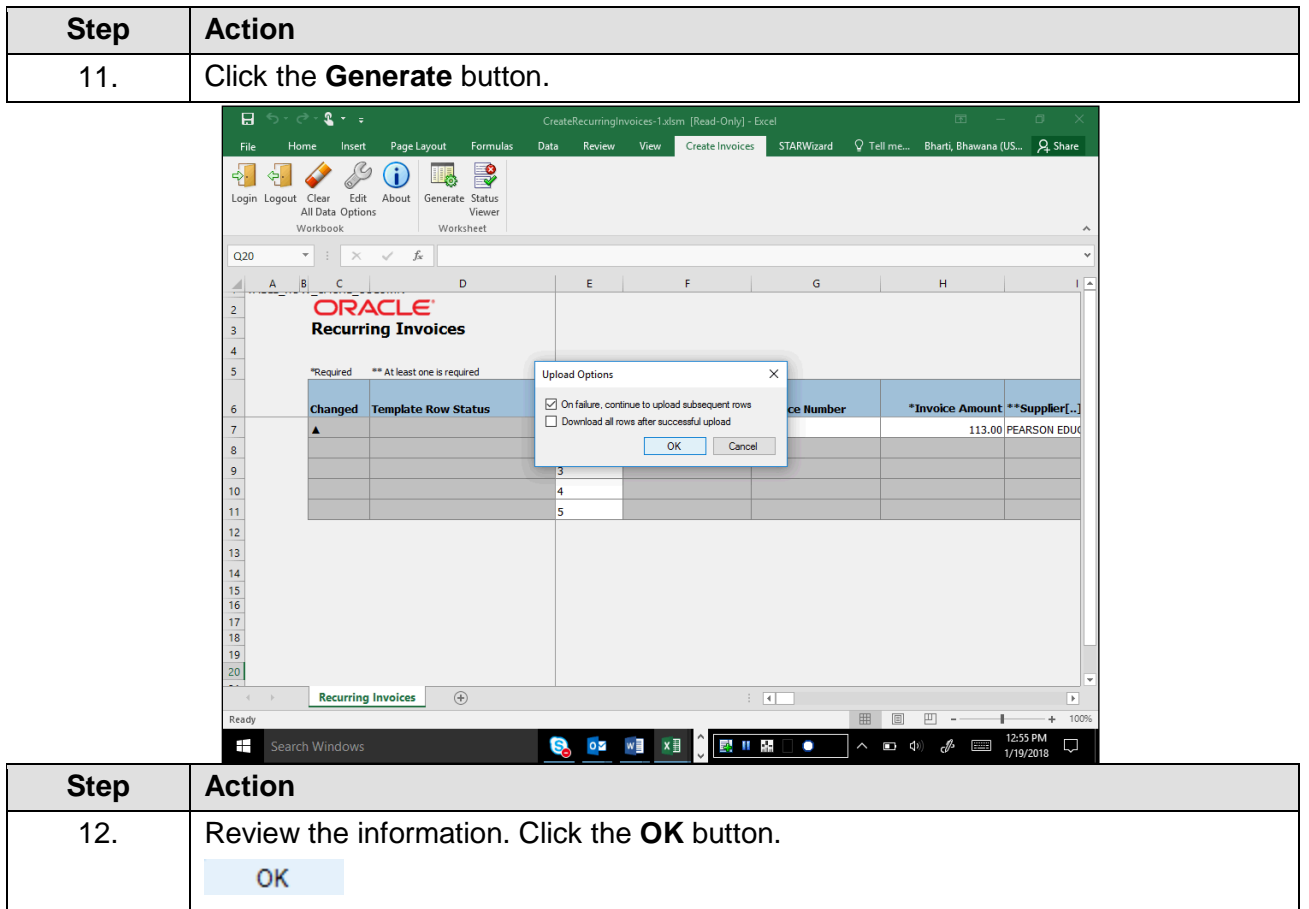

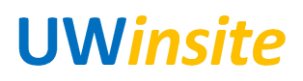

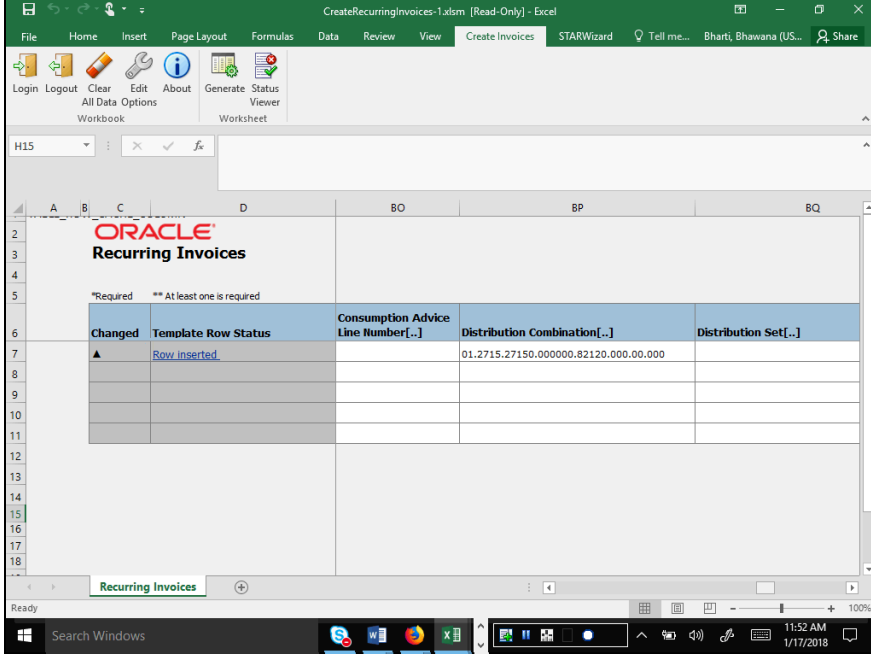

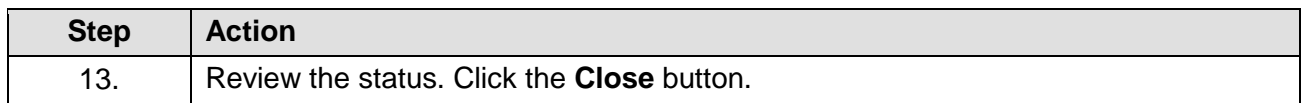

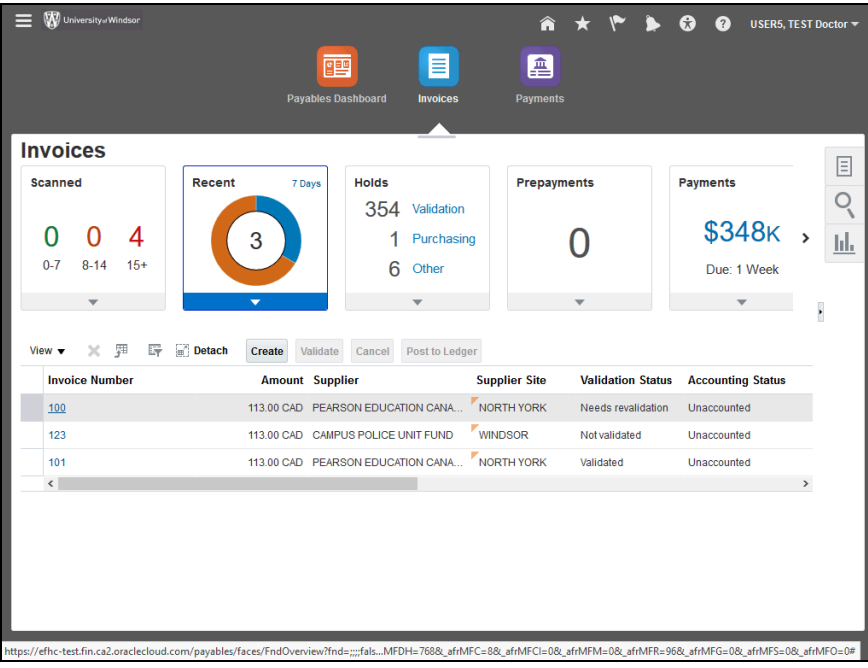

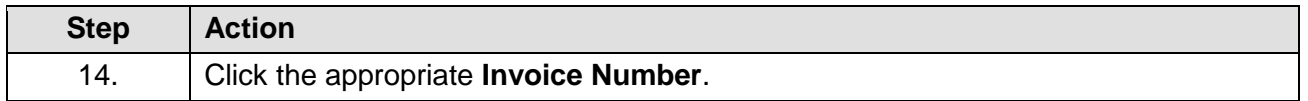

# **UWinsite**

#### User Guide AP 07: Process a recurring invoice

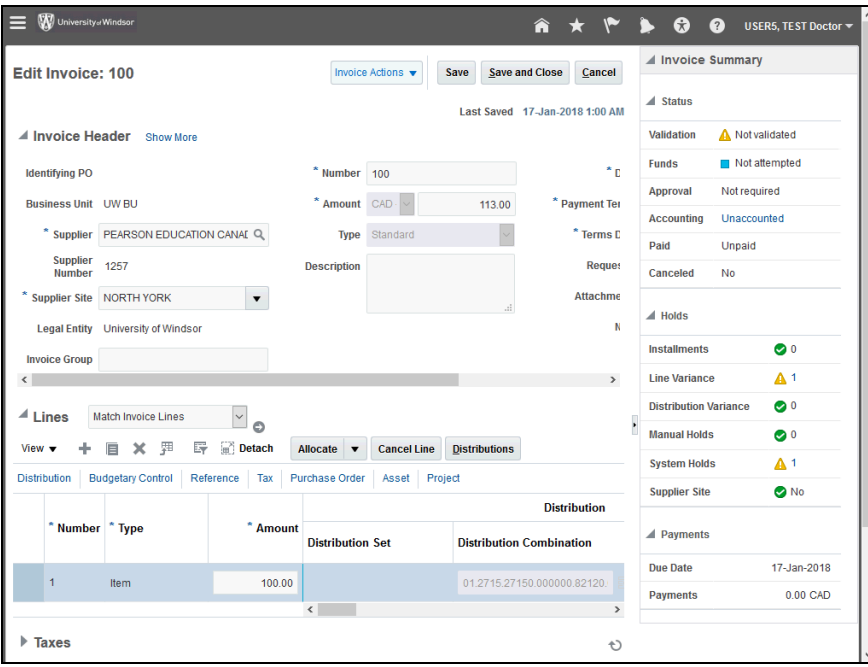

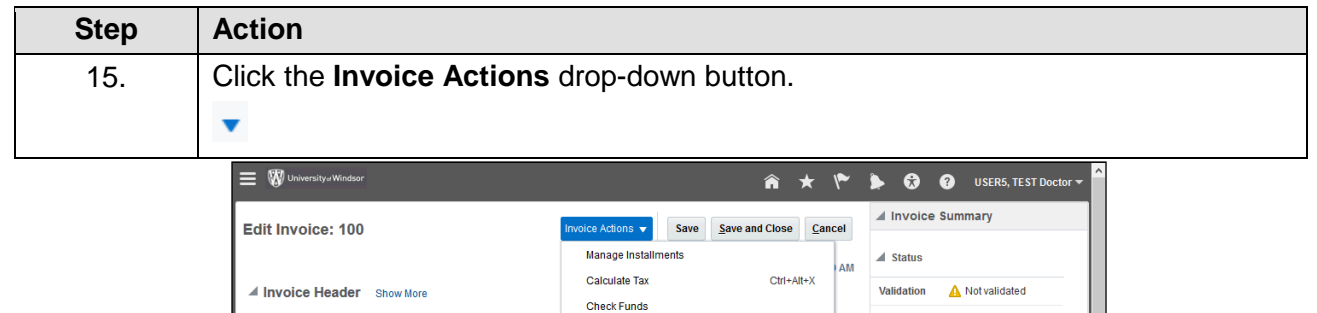

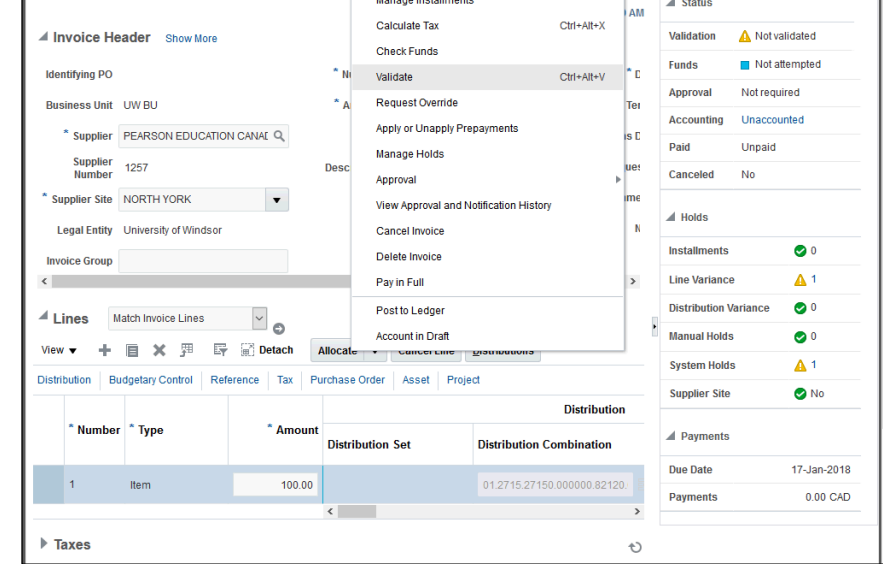

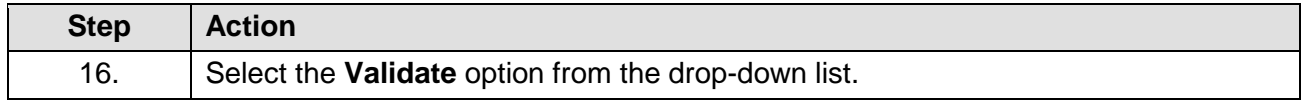

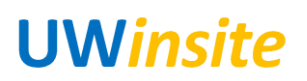

### User Guide AP 07: Process a recurring invoice

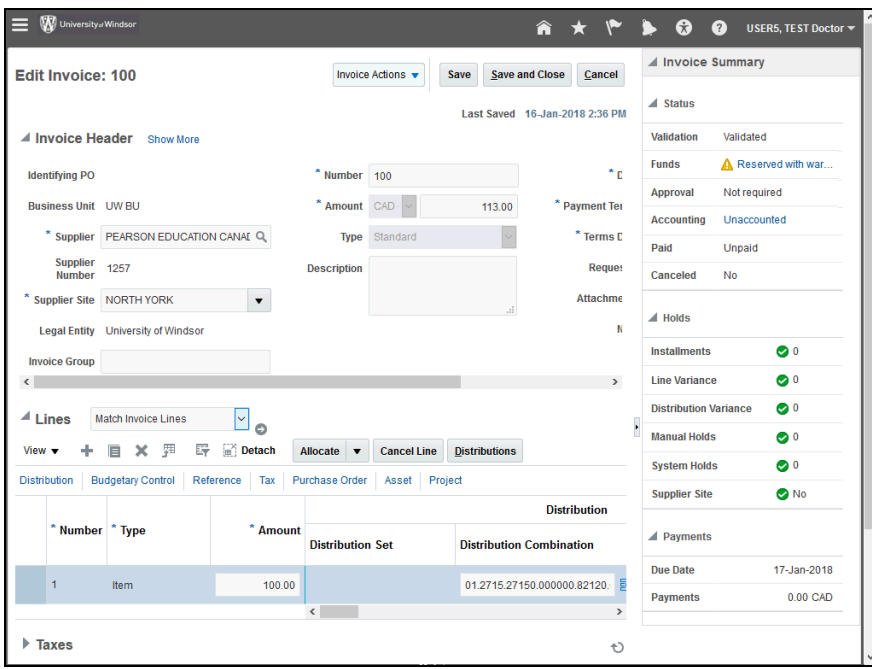

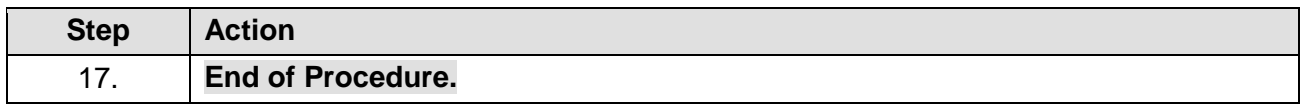